## $<<$ Photoshop CS4  $>>$

 $<<$ Photoshop CS4  $>>$ 

- 13 ISBN 9787030361974
- 10 ISBN 7030361970

 $(2013-01)$ 

PDF

http://www.tushu007.com

## $<<$ Photoshop CS4  $>>$

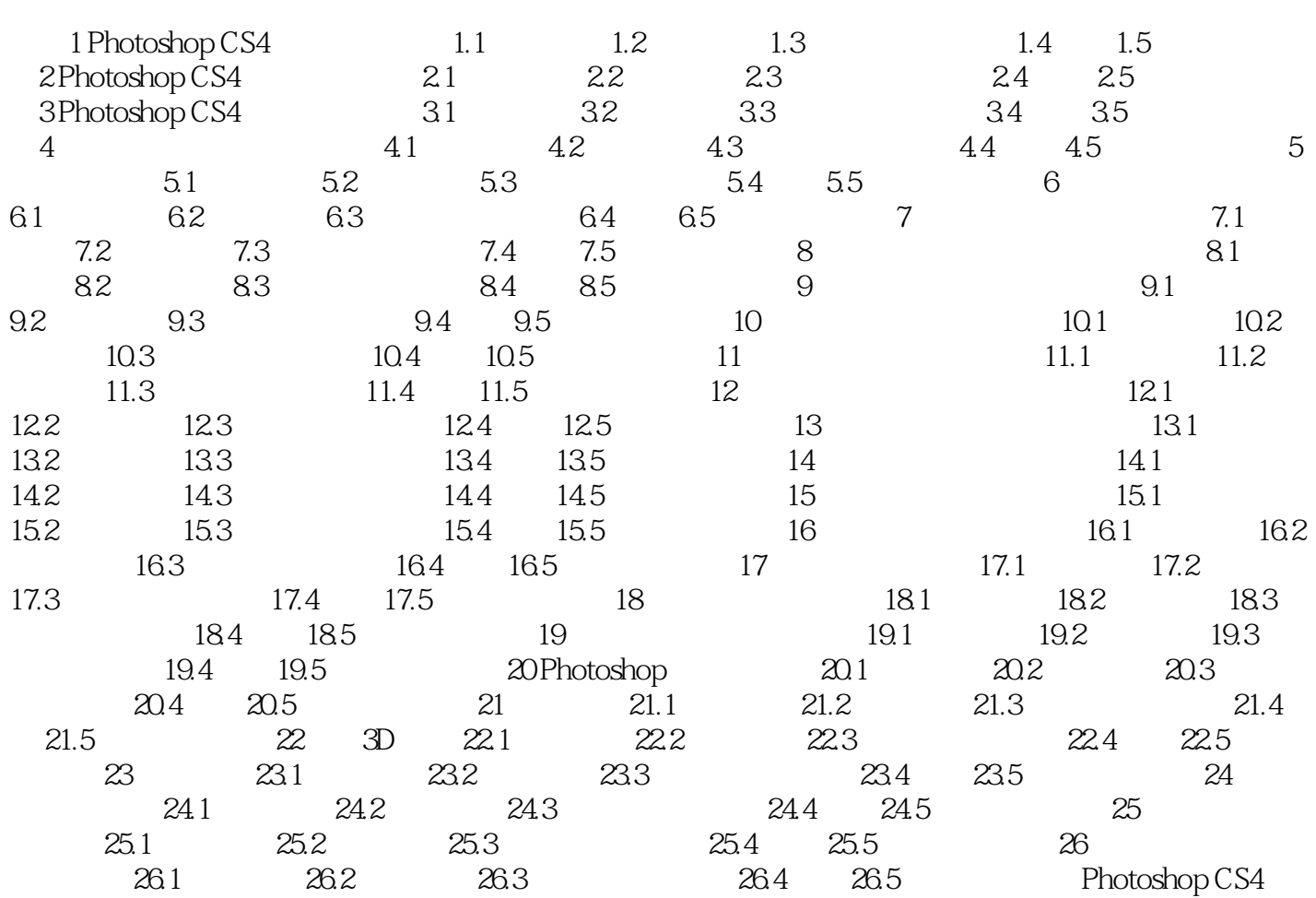

## $<<$ Photoshop CS4  $>>$

 $17.1$ 

17.2 Photoshop CS4

Adobe Illustrator

 $\alpha$ , and  $\beta$ 

 $\mu$  and  $\mu$  and  $\mu$ 

 $1.$ 

 $\mathop{\rm Alt}\nolimits$ 

 $2$ 

 $\frac{1}{\alpha}$ 

 $<<$ Photoshop CS4  $>>$ 

 $<<$ Photoshop CS4  $>>$ 

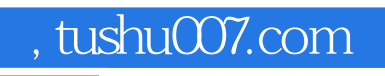

## $<<$ Photoshop CS4  $>>$

本站所提供下载的PDF图书仅提供预览和简介,请支持正版图书。

更多资源请访问:http://www.tushu007.com